#### МИНИСТЕРСТВО СЕЛЬСКОГО ХОЗЯЙСТВА РОССИЙСКОЙ ФЕДЕРАЦИИ ДЕПАРТАМЕНТ НАУЧНО-ТЕХНОЛОГИЧЕСКОЙ ПОЛИТИКИ И ОБРАЗОВАНИЯ ФЕДЕРАЛЬНОЕ ГОСУДАРСТВЕННОЕ БЮДЖЕТНОЕ ОБРАЗОВАТЕЛЬНОЕ УЧРЕЖДЕНИЕ ВЫСШЕГО ОБРАЗОВАНИЯ «КРАСНОЯРСКИЙ ГОСУДАРСТВЕННЫЙ АГРАРНЫЙ УНИВЕРСИТЕТ»

## *Л.Н. Шевцова*

# **НАУЧНО-ИССЛЕДОВАТЕЛЬСКАЯ РАБОТА (ПОЛУЧЕНИЕ ПЕРВИЧНЫХ НАВЫКОВ НАУЧНО-ИССЛЕДОВАТЕЛЬСКОЙ РАБОТЫ)**

*Методические указания по учебной практике*

*Электронное издание*

# ФГОС ВО

Направление подготовки 09.03.03 «Прикладная информатика» Направленность (профиль): «Прикладная информатика в агропромышленном комплексе»

Курс: 2 Семестр: 4 Форма обучения: очная Квалификация выпускника: бакалавр

Красноярск - 2019

#### *Рецензент*

### С.А. Бронов, д-р техн. наук, проф. каф. «Информационные технологии и математическое обеспечение информационных систем»

#### *Шевцова, Л.Н.*

.

**Научно-исследовательская работа (получение первичных навыков научно-исследовательской работы)**: метод. указания по учебной практике [Электрон. ресурс] / Л.Н. Шевцова; Краснояр. гос. аграр. ун-т. – Красноярск, 2019. – 22 с.

Представлены структура и требования к оформлению отчета по учебной практике, методические указания по выполнению практических заданий по разделам практики.

Предназначено для студентов 2-го курса бакалавриата, обучающихся по направлению 09.03.03 «Прикладная информатика».

#### Печатается по решению редакционно-издательского совета Красноярского государственного аграрного университета

© Шевцова Л.Н., 2019 © ФГБОУ ВО «Красноярский государственный аграрный университет», 2019

# **ОГЛАВЛЕНИЕ**

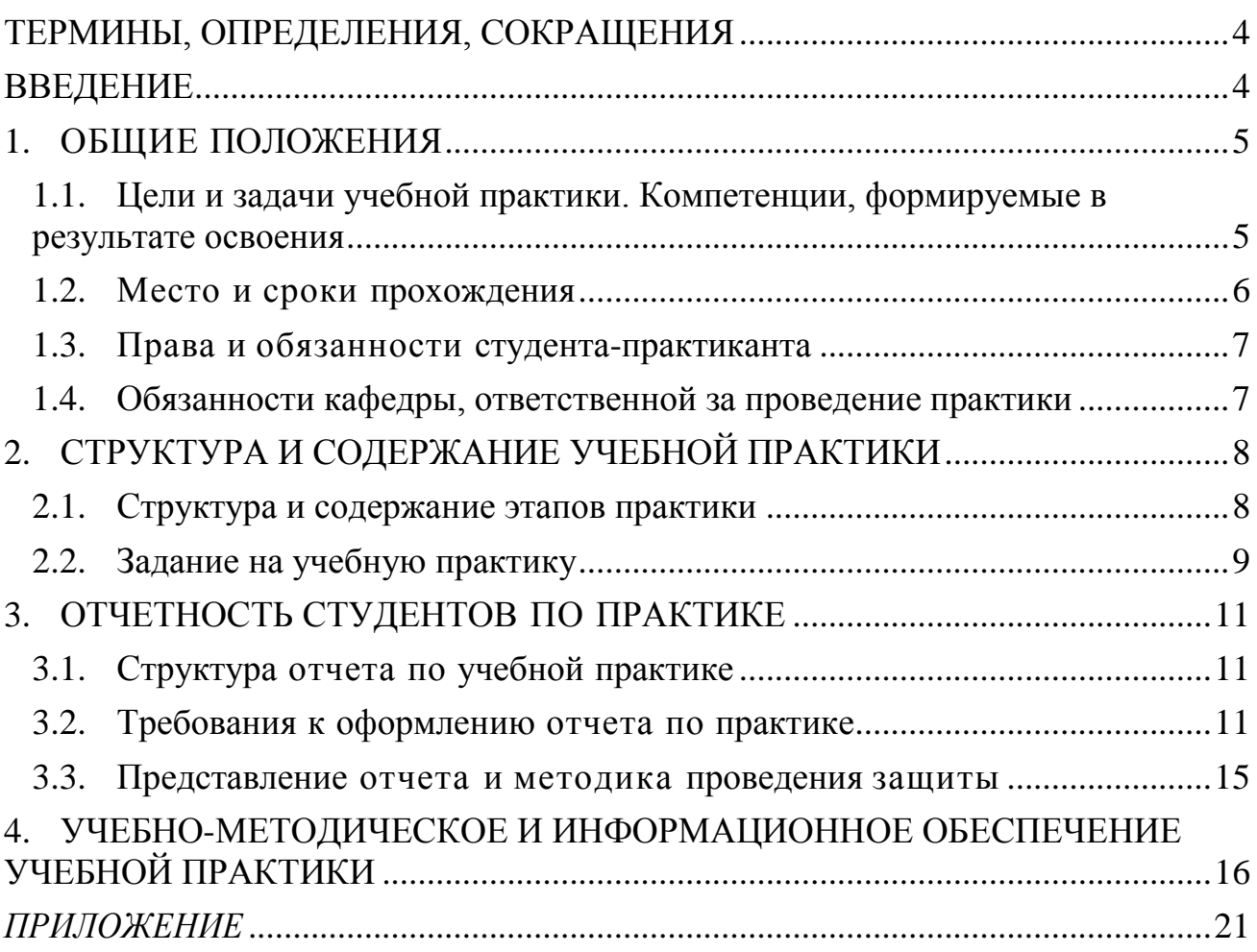

#### <span id="page-3-0"></span>**ТЕРМИНЫ, ОПРЕДЕЛЕНИЯ, СОКРАЩЕНИЯ**

В методических указаниях используются следующие сокращения: ФГОС ВО – Федеральный государственный образовательный стандарт высшего образования.

ОПОП – основная профессиональная образовательная программа. ФГБОУ ВО Красноярский ГАУ – Федеральное государственное бюджетное образовательное учреждение высшего образования «Красноярский государственный аграрный университет».

### <span id="page-3-1"></span>**ВВЕДЕНИЕ**

Прохождение учебной практики «Научно-исследовательская работа (получение первичных навыков научно-исследовательской работы)» – одно из основных условий становления специалиста и важный этап практического применения полученных теоретических знаний. Содержание практики охватывает круг вопросов, связанных с закреплением, углублением и систематизацией теоретических знаний, полученных в процессе обучения; подготовкой студентов к проведению различного вида и форм научной деятельности; развитие у студентов интереса к исследовательской работе; освоение сетевых информационных технологий для самостоятельного поиска научной литературы в Интернете; освоение технологий самостоятельной работы с учебной и научной литературой.

Целью учебной практики «Научно-исследовательская работа (получение первичных навыков научно-исследовательской работы)» является формирование навыков и умений, необходимых для сбора, анализа, использования и интерпретации информации при выполнении научно-исследовательской работы в области информационных технологий.

Реализация в учебной практике требований ФГОС ВО, ОПОП и учебного плана по направлению подготовки 09.03.03 «Прикладная информатика» должна формировать следующие универсальные и профессиональные компетенции выпускника: УК-1, УК-6, ПК-10.

Преподавание практики предусматривает следующие формы организации учебного процесса: практические работы, самостоятельная работа студента.

Руководство практикой осуществляется преподавателями выпускающей кафедры «Информационные технологии и математическое обеспечение информационных систем».

Программой учебной практики предусмотрены следующие виды контроля: текущий контроль успеваемости в форме практических заданий и промежуточная аттестация в форме зачета.

Аттестация по итогам практики производится в виде защиты обучающимися выполненного индивидуального задания и представления отчета, оформленного в соответствии с правилами и требованиями, установленными ФГБОУ ВО «Красноярский ГАУ». В соответствии с учебным планом промежуточная аттестация практики проходит в форме зачета.

Общая трудоемкость освоения дисциплины составляет 3 зачетных единицы, 108 часов.

### <span id="page-4-0"></span>**1. ОБЩИЕ ПОЛОЖЕНИЯ**

### <span id="page-4-1"></span>**1.1. Цели и задачи учебной практики. Компетенции, формируемые в результате освоения**

Учебная практика является составной частью учебных программ подготовки студентов-бакалавров по направлению 09.03.03 «Прикладная информатика».

**Цель практики**: формирование навыков и умений, необходимых для сбора, анализа, использования и интерпретации информации при выполнении научно-исследовательской работы в области информационных технологий.

**Задачи** учебной практики:

- закрепление и углубление знаний, полученных обучающимися при изучении теоретических дисциплин;
- формулировки целей и постановка задач исследования составления плана научно-исследовательской работы;
- выполнение библиографической работы и патентного поиска с привлечением современных информационных технологий;
- анализ информации и современных программно технических средств в решении прикладных задач;
- представления итогов выполненной работы в виде отчета (возможно, научной статьи), оформленных в соответствии с

принятыми требованиями с привлечением современных средств редактирования и печати.

Содержание учебной практики «Научно-исследовательская работа (получение первичных навыков научно-исследовательской работы)» охватывает следующий перечень вопросов:

- работа с библиотечным фондом и Интернет-ресурсами для поиска и систематизации научных источников и информации по теме исследований;
- систематизация и обобщение научно-технической информации по теме исследований;
- ознакомление с основными принципами работы с деловой информацией, корпоративными информационными системами и базами данных;
- анализа рынка программно технических и инструментальных средств для решении задач по теме исследований;
- разработка концептуальной структуры базы данных для представления и хранения информации по теме исследований.

Учебная практика нацелена на формирование следующих компетенций:

а) *универсальных компетенций студента (УК)*:

- способен осуществлять поиск, критический анализ и синтез информации, применять системный подход для решения поставленных задач (УК-1);
- способен управлять своим временем, выстраивать и реализовывать траекторию саморазвития на основе принципов образования в течение всей жизни (УК-6);
	- б) *профессиональных компетенций (ПК)*:
- способность проводить анализ и выбор программнотехнологических платформ, сервисов и информационных ресурсов информационной системы (ПК-10).

## <span id="page-5-0"></span>**1.2. Место и сроки прохождения**

Учебная практика «Научно-исследовательская работа (получение первичных навыков научно-исследовательской работы)» проводится для студентов очной формы обучения на 2-м курсе в 4-м семестре. Тип практики – учебная. Способ проведения практики – стационарная (проводится в компьютерных классах Института экономики и управления АПК).

При прохождении практики для лиц с ограниченными возможностями здоровья учитывается состояние здоровья обучающихся и требования по доступности.

Направление студентов для прохождения учебной практики оформляется приказом ректора с указанием мест и сроков прохождения практики.

Учебная практика проводится в соответствии с учебным планом после окончания экзаменационной сессии на выпускающей кафедре «Информационные технологии и математическое обеспечение информационных систем».

### <span id="page-6-0"></span>**1.3. Права и обязанности студента-практиканта**

Перед началом практики студенту выдаются программа и методические указания по прохождению практики.

Обучающийся обязан полностью выполнять задания, предусмотренные программой практики; подчиняться действующим в институте правилам внутреннего трудового распорядка; изучить и строго соблюдать правила охраны труда, техники безопасности и производственной санитарии; нести ответственность за выполняемую работу и ее результат; составить, сдать и защитить отчет руководителю практики в установленный срок.

Обучающийся имеет право получить полную информацию об организации практики от преподавателя – руководителя практики от университета, выбирать тему индивидуального задания по согласованию с руководителем практики.

### <span id="page-6-1"></span>**1.4. Обязанности кафедры, ответственной за проведение практики**

Учебная практика «Научно-исследовательская работа (получение первичных навыков научно-исследовательской работы)» реализуется в Институте экономики и управления АПК кафедрой «Информационные технологии и математическое обеспечение информационных систем». Заведующий кафедрой назначает в качестве руководителей практики

высококвалифицированных и опытных преподавателей.

Руководитель практики – представитель вуза – имеет следующие обязанности:

- составляет календарный план и программу прохождения практики; организовывает перед началом практики собрание студентов-практикантов;
- обеспечивает прохождение практики и руководит работой студентов, предусмотренной программой практики;
- проводит инструктаж по технике безопасности перед началом проведения практики;
- выдает индивидуальное задание на практику;
- контролирует выполнение заданий, проводит индивидуальные консультации, рекомендует основную и дополнительную литературу;
- рассматривает отчеты студентов по практике; участвует в работе комиссии по защите отчетов по практике.

# <span id="page-7-0"></span>**2. СТРУКТУРА И СОДЕРЖАНИЕ УЧЕБНОЙ ПРАКТИКИ**

### <span id="page-7-1"></span>**2.1. Структура и содержание этапов практики**

Структура и содержание разделов учебной практики по видам работ представлены в таблице 1.

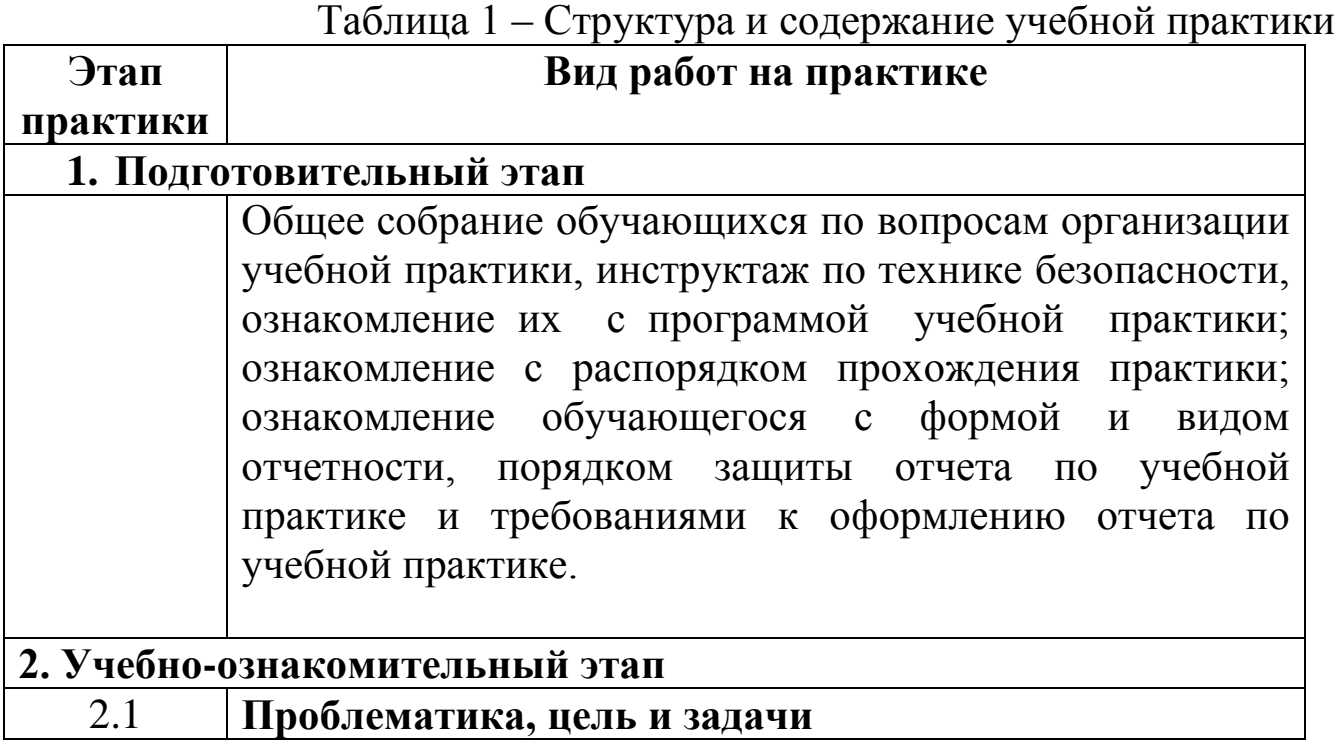

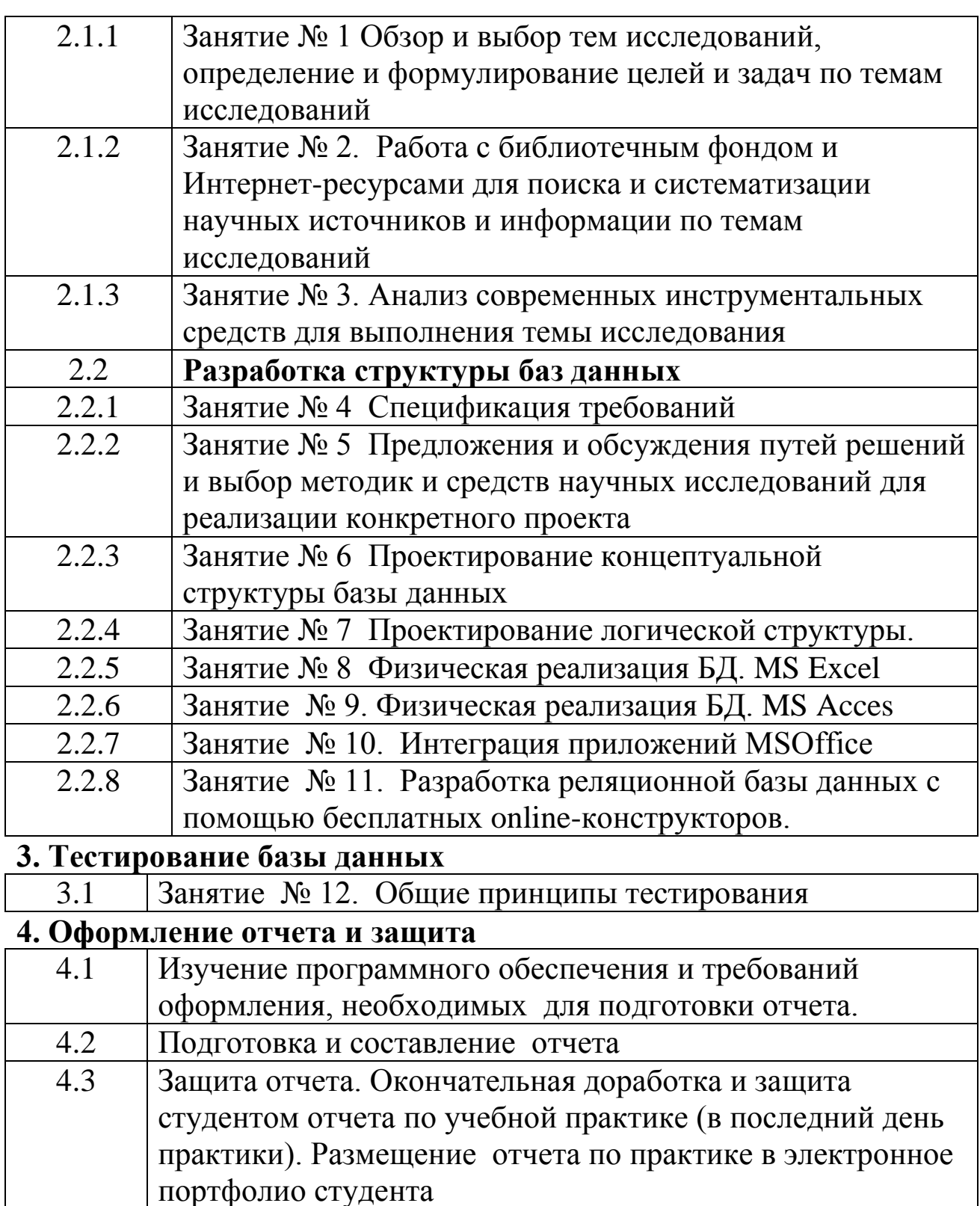

## **2.2. Задание на учебную практику**

<span id="page-8-0"></span>Учебная практика включает выполнение практического задания:

Разработка структуры реляционной базы данных, в том числе web-БД, включающий следующие этапы: исследование проблематики

предметной области, библиографический обзор, разработка структурной и концептуальной схем, тестирование веб-БД.

Задание выполняется по темам указанным ниже. Студент выбирает одну тему, согласовывает ее с преподавателем.

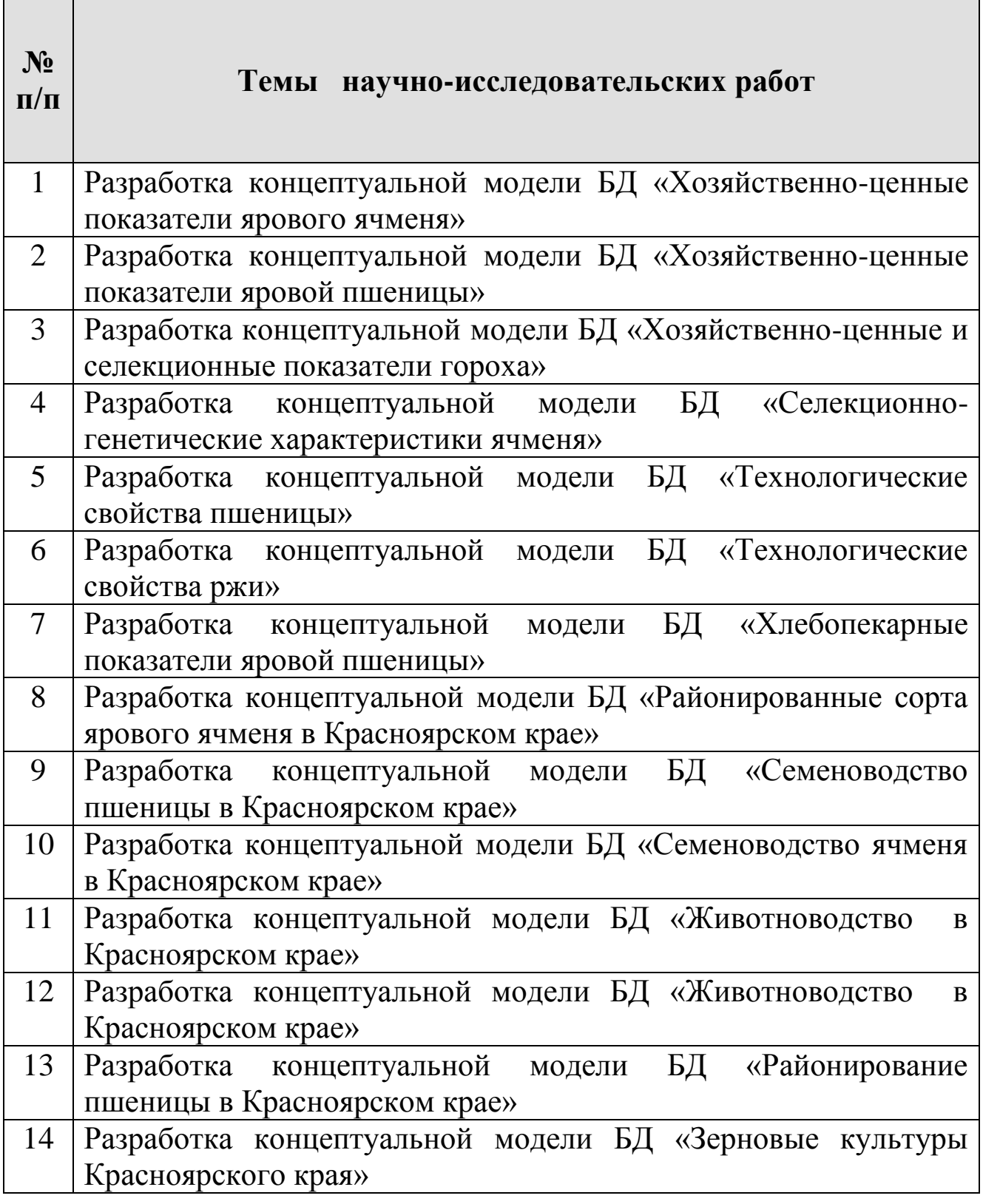

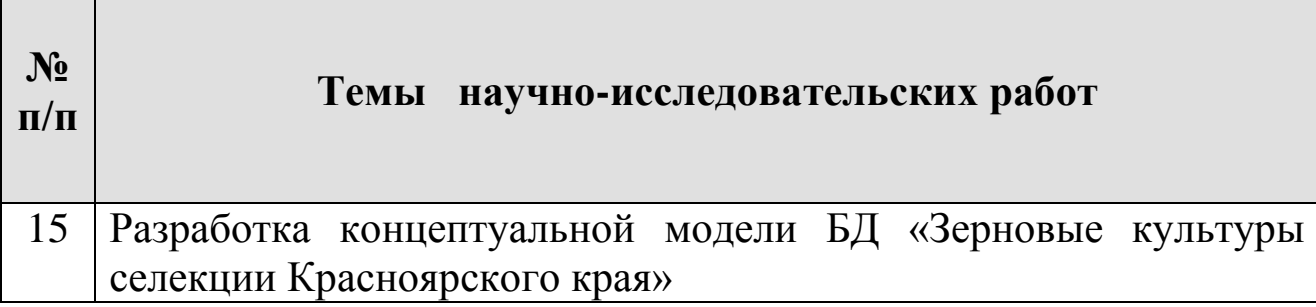

# <span id="page-10-0"></span>**3. ОТЧЕТНОСТЬ СТУДЕНТОВ ПО ПРАКТИКЕ**

По окончании практики студент должен в обязательной форме представить письменный отчет в формате PDF. Отчет необходимо загрузить в личный портфолио студента в LMS MODDLE http://e.kgau.ru.

# <span id="page-10-1"></span>**3.1. Структура отчета по учебной практике**

Отчет по учебной практике должен иметь следующую структуру:

- титульный лист (пример оформления в приложении);
- содержание;

• введение (описывается поставленная перед студентом задача, указываются методы и способы ее реализации);

• основная часть (описание хода выполнения полученного задания, полученные результаты);

• выводы или заключение (перечисление полученных результатов и приобретенных навыков, итог выполненной работы);

• список использованной литературы;

• приложения.

### <span id="page-10-2"></span>**3.2. Требования к оформлению отчета по практике**

При оформлении текста отчета обязательно соблюдение норм и правил русского языка. Расстановка переносов только по основному тексту – автоматическая. Переносы слов в заголовках не допускаются. Если заголовок состоит из двух предложений, их разделяют точкой. В конце последнего предложения заголовка точка не ставится.

В тексте не принято делать ссылки на первое лицо, но если не-

обходимо, следует употреблять выражение в третьем лице (например, «автор полагает», «по нашему мнению» и т. п.). Цитаты должны иметь точные ссылки на источники.

Изложение текста и оформление отчета выполняют на основе шаблона [7] и в соответствии с требованиями настоящих методических указаний и ГОСТ 2.105, ГОСТ 6.30-97, а также источника [6].

Пояснительная записка оформляется на одной стороне листа формата А4 (210×297). Текст следует оформлять с соблюдением следующих размеров. Поля: сверху – 20 мм, снизу – 20 мм, справа – 10 мм, слева – 30 мм, абзацный отступ – 1,25 (5 интервалов), межстрочный интервал – 1,0 или 1,5. Текст набирают шрифтом Times New Roman, размер 14 п. Выравнивание текста производится по ширине.

В соответствии с шаблоном [7] содержание оформляется на листе с большим штампом. Остальные листы пояснительной записки оформляются с маленьким штампом.

Большие таблицы, иллюстрации и распечатки с ЭВМ допускается выполнять в виде приложений. Объем приложений не ограничивается. Страницы текста нумеруются по центру в верхней части листа без каких-либо знаков.

Сокращения слов в тексте не допускаются, кроме установленных ГОСТ 2.316, ГОСТ Р 21.1101, ГОСТ 7.12. Условные буквенные и графические обозначения должны соответствовать установленным стандартам (ГОСТ 2.105).

Обозначения единиц физических величин необходимо принимать в соответствии с ГОСТ 8.417, СН 528. Например, вместо слов «килограмм», «грамм», «тонна» пишут кг, г, т и т. п. Необходимо правильно сокращать обозначения (тыс. руб., млн руб., млрд руб.), нельзя писать т. руб. или тыс. рублей и т. д.

Слова «Содержание», «Введение», «Заключение» печатают симметрично тексту прописными буквами, включают в содержание отчета. Эти заголовки не нумеруют.

Переносы слов в заголовках не допускаются. Если заголовок состоит из двух предложений, их разделяют точкой. Расстояние между заголовком и текстом должно быть 15 мм, а между заголовками раздела и подраздела – 8 мм.

Формулы, содержащиеся в отчете, располагают на отдельных строках, нумерация сквозная, арабскими цифрами, которые записы-

вают на уровне формулы справа в круглых скобках. Непосредственно под формулой приводится расшифровка символов и числовых коэффициентов, если они не были пояснены ранее в тексте. Первая строка расшифровки начинается словом «где», которое набирается без абзаца, без двоеточия после него. Выше и ниже каждой формулы должно быть оставлено не менее одной свободной строки. Перечень расшифровки формулы располагают колонкой, символ отделяют от его расшифровки знаком тире. Буквенные обозначения располагаются строго в той же последовательности, в которой они приведены в формуле.

Все используемые в отчете материалы даются со ссылкой на источник: в тексте отчета после упоминания материала проставляется в квадратных скобках номер, под которым он значится в списке использованных источников, и номер страницы (если это необходимо), например: [5, c. 42]. Ссылку делают в тексте работы, а не внизу листа. В ссылках на главы, пункты, формулы следует указывать их порядковый номер, например: «... в главе 3», «... по п. 3.3.1», «... в формуле  $(3)$ ».

Цифровой материал, как правило, оформляют в виде таблиц. Таблицу следует располагать в работе непосредственно после текста, в котором она упоминается впервые, или на следующей странице. На все таблицы должны быть ссылки в работе. Заголовок и слово «Таблица» начинают с прописной буквы. Заголовок не подчеркивают. Таблицы нумеруют арабскими цифрами в пределах всей работы. В таблице должны быть указаны единицы измерения всех показателей. Если размерность показателей, включенных в таблицу, одинакова, то она указывается в круглых скобках сразу под названием таблицы. Если же показатели измеряются в различных единицах, то в таблице после графы «Наименование показателей» выделяется графа «Единицы измерения». Если строки или столбцы таблицы выходят за формат страницы, ее делят на части, помещая одну часть под другой или рядом, при этом в каждой части таблицы повторяют ее шапку или боковик. Допускается ее шапку или боковик заменять соответственно номером столбцов и строк. Для этого нумеруют арабскими цифрами столбцы и (или) строки первой части таблицы.

При переносе части таблицы на другую страницу слово «Таблица» и ее номер указывают один раз справа над первой частью таблицы, над другими частями пишут слово «Продолжение» и номер таблицы, например, «Продолжение табл. 2.3».

Заголовки таблиц должны начинаться с прописных букв, подзаголовки – со строчных, если они составляют одно предложение с заголовком, и с прописных, если они самостоятельные. Допускается помещать таблицу вдоль длинной стороны листа. К тексту и таблицам могут даваться примечания.

Причем для таблиц текст примечаний должен быть приведен в конце таблицы, под линией, обозначающей окончание таблицы. Примечания следует выполнять без абзаца, с прописной буквы. Если примечание одно, его не нумеруют, и после слова «Примечание» ставится тире. Текст примечания следует начинать тоже с прописной буквы. Несколько примечаний нумеруют по порядку арабскими цифрами без точки после них.

Графики, рисунки, диаграммы и другие иллюстративные материалы помещают в тексте работы по ходу изложения темы или в конце, отдельными приложениями. Каждая иллюстрация должна иметь порядковый номер, обозначаемый цифрами, и тематическое название. Нумерация сквозная по всей работе. Иллюстрацию следует выполнять на одной странице. Если иллюстрация не умещается на одной странице, можно переносить ее на другие страницы, при этом название иллюстрации помещают на первой странице, на последующих страницах пишут слово «Продолжение» и номер рисунка, на последней странице – слово «Окончание». Если рисунок, схема невелики, они могут быть размещены между соответствующими блоками текста (отделяются одной пустой строкой до и после рисунка). Нумерация сквозная, арабскими цифрами, за исключением иллюстраций приложений. Если рисунок один, то он не нумеруется. Слово «рисунок» пишется полностью. Допускается нумеровать иллюстрации в пределах раздела, например: «Рис. 1.1.». Иллюстрации могут иметь подрисуночный текст.

Ссылки на иллюстрации дают по типу «... в соответствии с рис. 2» при сквозной нумерации и «... в соответствии с рис. 1.2» при нумерации в пределах главы. Ссылка на графический материал должна предварять сам рисунок.

Приложения оформляются как продолжение работы на последующих страницах, располагать их следует в порядке появления ссылок на них. Каждое приложение должно начинаться с новой страницы и иметь тематический заголовок, написанный прописными буквами. В правом верхнем углу над заголовком прописными буквами должно быть напечатано слово «Приложение», за которым следует порядковый номер (1.2, ....) (арабскими цифрами). Если в качестве приложения в работе используется документ, имеющий самостоятельное значение и оформленный согласно требованиям документа данного вида, его вкладывают в работу без изменений в оригинале. На титульном листе документа в правом углу пишут слово «Приложение» и проставляют его номер, а страницы, на которых размещен документ, включают в общую нумерацию страниц работы. В тексте отчета на все приложения должны быть даны ссылки, например «... в прил. 7».

Библиографическое описание источников информации для оформления списка использованной литературы ведется в соответствии с ГОСТ 7.1-2003 «Библиографическая запись. Библиографическое описание: общие требования и правила составления».

#### <span id="page-14-0"></span>**3.3. Представление отчета и методика проведения защиты**

Содержание отчета представляется в виде пояснительной записки (ПЗ), включающей собственно текст, таблицы, иллюстрации, формулы, уравнения и другие составляющие.

Завершенный отчет по учебной практике представляется студентом руководителю по практике.

Защита отчета носит публичный характер и включает доклад студента и его обсуждение. В докладе студент освещает цель и задачи работы, раскрывает сущность выполненной работы, отмечает перспективы работы над данной темой в дальнейшей практической деятельности.

Порядок обсуждения отчета предусматривает ответы студента на вопросы преподавателя и других лиц, присутствующих на защите; дискуссию по защите отчета.

Решение об оценке учебной практики принимается по результатам анализа представленной работы, доклада студента и его ответов на вопросы.

Результаты учебной практики включают:

– разработанные базы данных;

– файл отчета по учебной практике в формате PDF.

# <span id="page-15-0"></span>**4. УЧЕБНО-МЕТОДИЧЕСКОЕ И ИНФОРМАЦИОННОЕ ОБЕСПЕЧЕНИЕ УЧЕБНОЙ ПРАКТИКИ**

#### **Основная литература:**

1. *Горелов, Н. А.* Методология научных исследований: учебник и практикум для бакалавриата и магистратуры / Н. А. Горелов, Д.В. Круглов, О. Н. Кораблева. — 2-е изд., перераб. и доп. — Москва: Издательство Юрайт, 2019. — 365 с. — (Бакалавр и магистр. Академический курс). — ISBN 978-5-534-03635-0. — Текст: электронный // ЭБС Юрайт [сайт]. —URL: [https://www.biblio](https://www.biblio-online.ru/bcode/433084)[online.ru/bcode/433084](https://www.biblio-online.ru/bcode/433084)

2. *Д. В. Чистов, П. П. Мельников, А. В.Золотарюк, Н. Б. Ничепорук*. Проектирование информационных систем: учебник и практикум для академического бакалавриата / Д. В. Чистов, П. П. Мельников, А. В. Золотарюк, Н. Б. Ничепорук ; под общей редакцией Д. В. Чистова. — Москва: Издательство Юрайт, 2019. — 258 с. — (Высшее образование). — ISBN 978-5-534-00492-2. — Текст : электронный // ЭБС Юрайт [сайт]. — URL: [https://www.biblio](https://www.biblio-online.ru/bcode/432930)[online.ru/bcode/432930](https://www.biblio-online.ru/bcode/432930)

3. *О. И. Долганова, Е. В. Долганова, О. И.* Моделирование бизнес- 2019 процессов: учебник и практикум для академического бакалавриата / О. И.Долганова, Е. В. Виноградова, А. М. Лобанова; под редакцией О. И. Долгановой. — Москва: Издательство Юрайт, 2019. — 289 с. — (Бакалавр. Академический курс). — ISBN 978-5- 534-00866-1. — Текст: электронный // ЭБС Юрайт [сайт]. — URL: <https://www.biblio-online.ru/bcode/433143>

4. *Лаврищева, Е. М.* Программная инженерия и технологии программирования сложных систем/ учебник для вузов— 2-е изд., испр. и доп. — Москва: Издательство Юрайт, 2019. — 432 с <https://www.biblio-online.ru/bcode/436514>

5. *Б. Я. Советов, В. В. Цехановский, В. Д. Чертовской.* Базы данных: учебник для прикладного бакалавриата / 3-е изд., перераб. и доп. — Москва: Издательство Юрайт, 2019. — 420 с. <https://www.biblio-online.ru/bcode/431947>

6. *Матюшев, В.В.* Положение по оформлению текстовой и графической части учебных и научных работ (общие требования) / *В.В. Матюшев, Т.Н. Бастрон, Л.П. Шатурина*; Краснояр. гос. аграр. ун-т. – Красноярск, 2007. – 49 с.

7. Бронов, С.А. Шаблон КР [Электрон. ресурс] / С.А. Бронов. – URL: https://drive.google.com/file/d/0B6s50lNdkRbSYVBEZ0hlNDh VeEk/ view?usp=sharing (дата обращения: 28.04.2017).

### **Дополнительная литература:**

- 1. К. Е. Самуйлов [и др.] Сети и телекоммуникации: учебник и практикум для академического бакалавриата / под редакцией К. Е. Самуйлова, И. А. Шалимова, Д. С. Кулябова. — Москва: Издательство Юрайт, 2019. — 363 с. https://www.biblioonline.ru/bcode/432824
- 2. О. В. Казарин, А. С. Забабурин. Программно-аппаратные средства защиты информации. Защита программного обеспечения : учебник и практикум для вузов /— Москва : Издательство Юрайт, 2019. — 312 с. [https://www.biblio](https://www.biblio-online.ru/bcode/437163)[online.ru/bcode/437163](https://www.biblio-online.ru/bcode/437163)
- 3. Миндалёв И.В. Моделирование с помощью ArgoUML: Методические указания по лабораторным работам (электронная версия). / Краснояр. гос. аграр. ун-т. — Красноярск, 2011. — 26 с. МБП\_UML\_2011.pdf

## *Интернет-ресурсы*

- 1. Национальный Открытый Университет «ИНТУИТ» <https://intuit.ru/>
- 2. Информационно-аналитическая система «Статистика» <http://www.ias-stat.ru/>
- 3. Федеральная служба государственной статистики РФ [Электронный ресурс]. - Электронные данные. - Режим доступа: http://www.gks.ru/
- 4. Министерство промышленности и торговли РФ [Электронный ресурс]. - Электронные данные. -Режим доступа: http://www.minprom.gov.ru/activity/
- 5. Министерство экономического развития РФ [Электронный ресурс]. – Электронные данные. -Режим доступа: http://www.economy.gov.ru/minec/main
- 6. Федеральный портал по научной и инновационной деятельности [Электронный ресурс]. -Электронные данные. - Режим доступа: http://www.sci-innov.ru/
- 7. ФГБНУ НИИ РИНКЦЭ [Электронный ресурс]. Электронные данные. - Режим доступа: http ://regi ons. extech. ru/l eft\_menu/ shepelev.php
- 8. . Научная и учебно-методическая литература [Электронный ресурс]. - Электронные данные. -Режим доступа: [http://www.intuit.ru](http://www.intuit.ru/)
- 9. Консультант Плюс [Электронный ресурс]. Электронные данные. - Режим доступа: www.consultant.ru
- 10. Система Гарант [Электронный ресурс]. Электронные данные. - Режим доступа: www.garant.ru.
- 11. Научный журнал «Вопросы экономики» [Электронный ресурс]. - Электронные данные. - Режим доступа: http://www.vopreco.ru/
- 12. Научный журнал «Информатика и системы управления» [Электронный ресурс]. – Электронные данные. - Режим доступа: http://ics.khstu.ru/
- 13. Научный журнал «Информационные системы и технологии» [Электронный ресурс]. - Электронные данные. - Режим доступа: http://guunpk.ru/science/journal/isit
- 14. Научный журнал «Информационные технологии» [Электронный ресурс]. - Электронные данные. - Режим доступа: http://novtex.ru/IT/
- 15. Научный журнал «Программные продукты и системы» [Электронный ресурс]. - Электронные данные. - Режим доступа: http://www.swsys.ru/
- 16. Научный журнал «Экономический анализ: теория и практика» [Электронный ресурс]. - Электронные данные. - Режим доступа:<http://www.fin-izdat.ru/journal/analiz/>

## **Электронные библиотечные системы**

- 1. Каталог библиотеки Красноярского ГАУ [www.kgau.ru/new/biblioteka/](http://www.kgau.ru/new/biblioteka/) ;
- 2. Центральная научная сельскохозяйственная библиотека www.cnshb.ru/ ;
- 3. Научная электронная библиотека "eLibrary.ru" [www.elibrary.ru](http://www.elibrary.ru/);
- 4. Электронная библиотечная система «Лань» <https://e.lanbook.com/>
- 5. Электронно-библиотечная система «Юрайт» <https://urait.ru/>
- 6. Электронно-библиотечная система «AgriLib» <http://ebs.rgazu.ru/>
- 7. Электронная библиотека Сибирского Федерального университета - <https://bik.sfu-kras.ru/>
- 8. Национальная электронная библиотека <https://rusneb.ru/>
- 9. Электронная библиотечная система «ИРБИС64+» [http://5.159.97.194:8080/cgi](http://5.159.97.194:8080/cgi-bin/irbis64r_plus/cgiirbis_64_ft.exe?C21COM=F&I21DBN=IBIS_FULLTEXT&P21DBN=IBIS&Z21ID=&S21CNR=5)[bin/irbis64r\\_plus/cgiirbis\\_64\\_ft.exe?C21COM=F&I21DBN=IBIS\\_FU](http://5.159.97.194:8080/cgi-bin/irbis64r_plus/cgiirbis_64_ft.exe?C21COM=F&I21DBN=IBIS_FULLTEXT&P21DBN=IBIS&Z21ID=&S21CNR=5) [LLTEXT&P21DBN=IBIS&Z21ID=&S21CNR=5](http://5.159.97.194:8080/cgi-bin/irbis64r_plus/cgiirbis_64_ft.exe?C21COM=F&I21DBN=IBIS_FULLTEXT&P21DBN=IBIS&Z21ID=&S21CNR=5)
- 10. Электронный каталог Государственной универсальной научной бибилиотеки Красноярского края - <https://www.kraslib.ru/>

# **Информационно-справочные системы**

1. Справочно-правовая система КонсультантПлюс [http://www.consultant.ru/cons/cgi/online.cgi?req=home;rnd=0.863629](http://www.consultant.ru/cons/cgi/online.cgi?req=home;rnd=0.8636296761039928) [6761039928](http://www.consultant.ru/cons/cgi/online.cgi?req=home;rnd=0.8636296761039928)

2. Информационно-правовой портал «Гарант».<http://www.garant.ru/> *Профессиональные базы данных*

- 1. Бухгалтерский учет и налоги.<http://businessuchet.ru/>
- 2. АК&М, экономическое информационное агентство. <http://www.akm.ru/>

# **Программное обеспечение:**

*Лицензионное ПО Красноярского ГАУ*

- 1. Операционная система Windows (академическая лицензия № 44937729 от 15.12.2008).
- 2. Офисный пакет приложений Microsoft Office (академическая лицензия № 44937729 от 15.12.2008).
- 3. Программа для создания и просмотра электронных публикаций в формате PDF ‒ Acrobat Professional (образовательная лицензия № CE0806966 от 27.06.2008).
- 4. Kaspersky Endpoint Security для бизнеса Стандартный Russian Edition. 1000-1499 Node 2 year Ediucational License (лицензия 17Е0-171204-043145-330-825 с 12.04.2017 до 12.12.2019).
- 5. Kaspersky Endpoint Security для бизнеса Стандартный Russian Edition. 1000-1499 Node 2 year Ediucational License (лицензия 1800-191210-144044-563-2513 с 10.12.2019 до 17.12.2021).

*Свободно распространяемое ПО*

- 6. Moodle 3.5.6a (система дистанционного образования)
- 7. XMind v3.0,
- 8. Ramus Educational
- 9. Free Pascal Compiler (FPC),
- 10. Notepad++,
- 11. Lazarus

*(Форма титульного листа отчета о прохождении учебной практики)*

### <span id="page-20-0"></span>Министерство сельского хозяйства Российской Федерации Департамент научно-технологической политики и образования Федеральное государственное бюджетное образовательное учреждение высшего образования «Красноярский государственный аграрный университет» Институт экономики и управления АПК

Кафедра информационных технологий и математического обеспечения информационных систем

#### **ОТЧЕТ**

#### **o прохождении учебной практики «НАУЧНО-ИССЛЕДОВАТЕЛЬСКАЯ РАБОТА (ПОЛУЧЕНИЕ ПЕРВИЧНЫХ НАВЫКОВ НАУЧНО-ИССЛЕДОВАТЕЛЬСКОЙ РАБОТЫ)»**

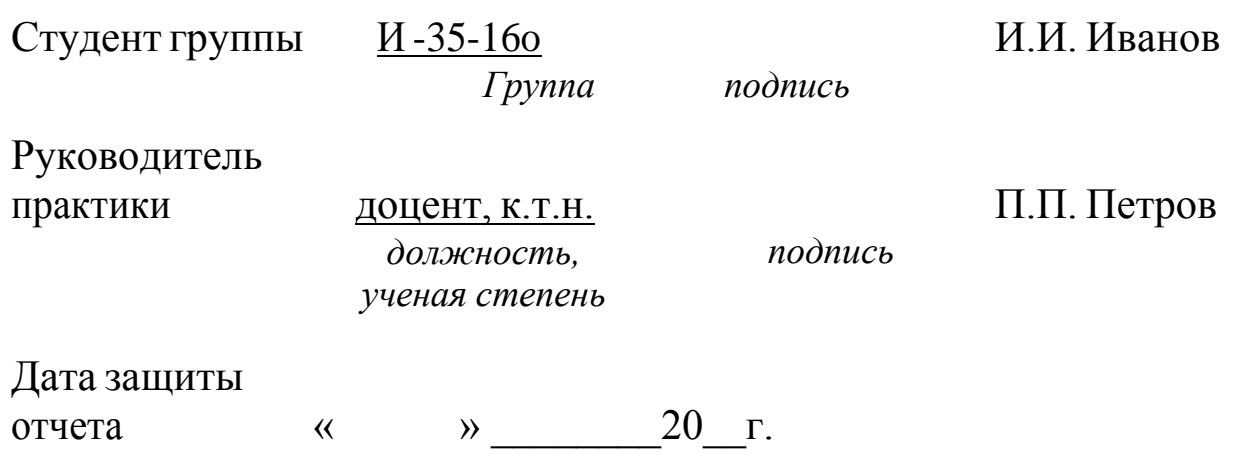

Красноярск 20\_ г.

#### **ПРАКТИКА «НАУЧНО-ИССЛЕДОВАТЕЛЬСКАЯ РАБОТА (ПОЛУЧЕНИЕ ПЕРВИЧНЫХ НАВЫКОВ НАУЧНО-ИССЛЕДОВАТЕЛЬСКОЙ РАБОТЫ)»**

**Методические указания по учебной практике**

**Шевцова Любовь Николаевна**

*Электронное издание*

Подписано в свет 05.02.2019. Регистрационный номер 7 Редакционно-издательский центр Красноярского государственного аграрного университета 660017, Красноярск, ул. Ленина, 117 e-mail: [rio@kgau.ru](mailto:rio@kgau.ru)